# **T\_Index**

Manfred Tremmel

Copyright © ©1994 by MT Graphic & Design

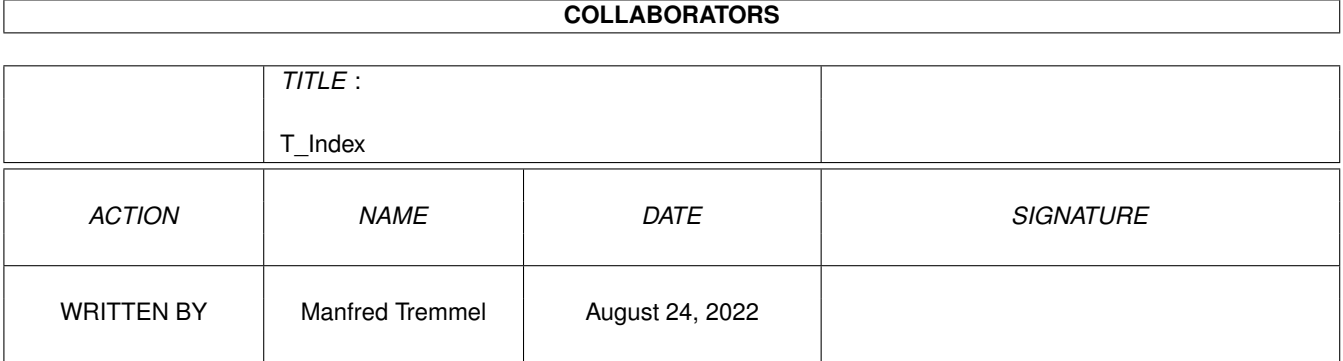

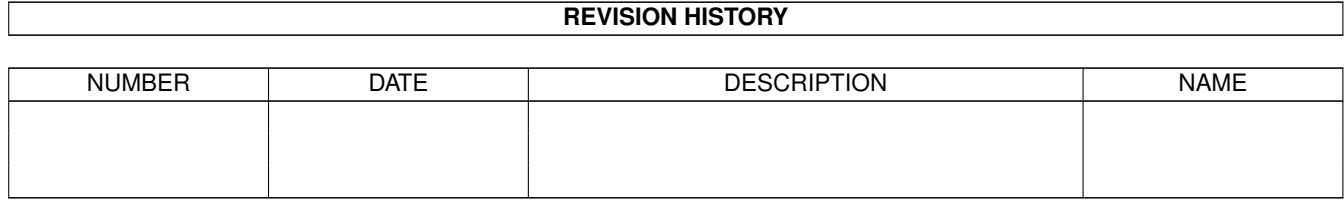

# **Contents**

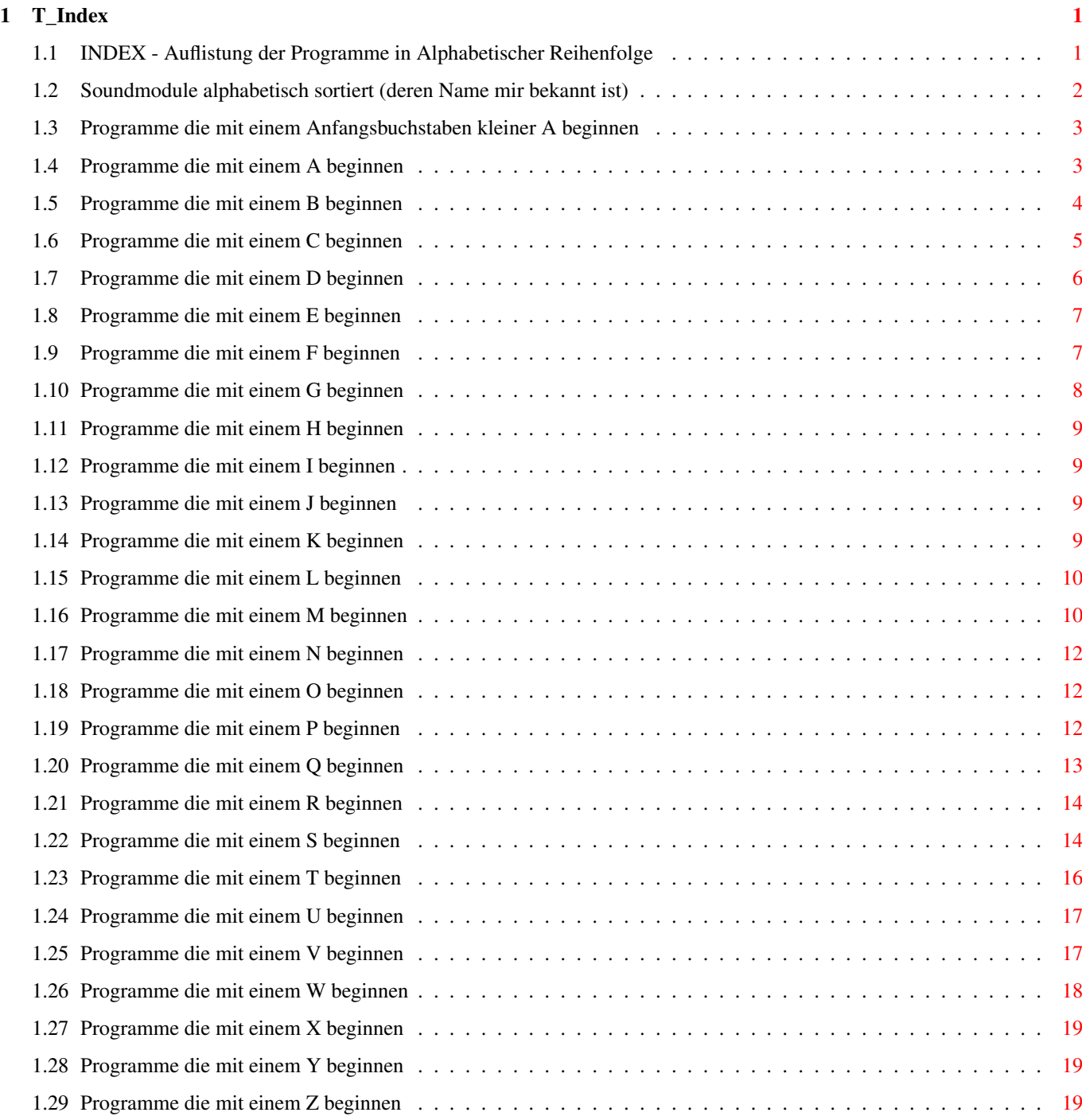

# <span id="page-4-0"></span>**Chapter 1**

# **T\_Index**

#### <span id="page-4-1"></span>**1.1 INDEX - Auflistung der Programme in Alphabetischer Reihenfolge**

Sound kleiner A A B  $\mathsf C$  $\bar{D}$ E F G H I J K L M N O P Q

R S T U V W X Y Z Auflistung nach Programmtypen

#### <span id="page-5-0"></span>**1.2 Soundmodule alphabetisch sortiert (deren Name mir bekannt ist)**

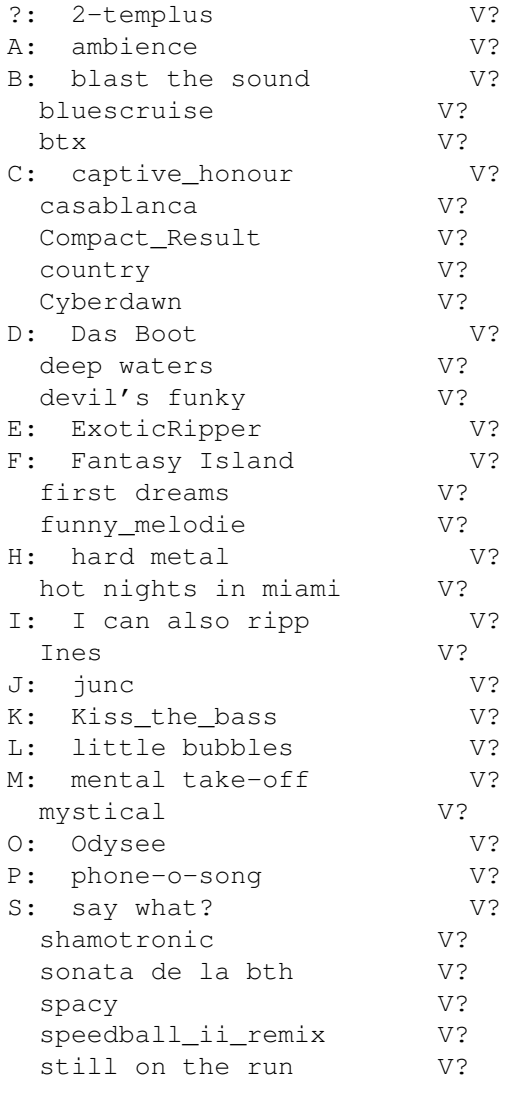

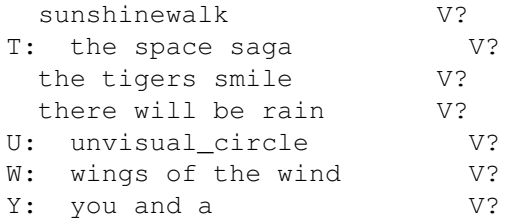

# <span id="page-6-0"></span>**1.3 Programme die mit einem Anfangsbuchstaben kleiner A beginnen**

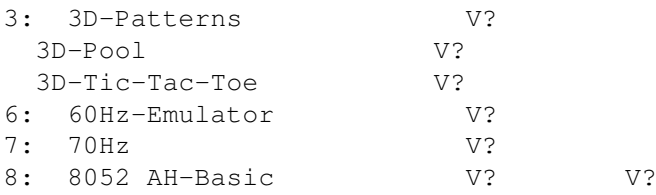

#### <span id="page-6-1"></span>**1.4 Programme die mit einem A beginnen**

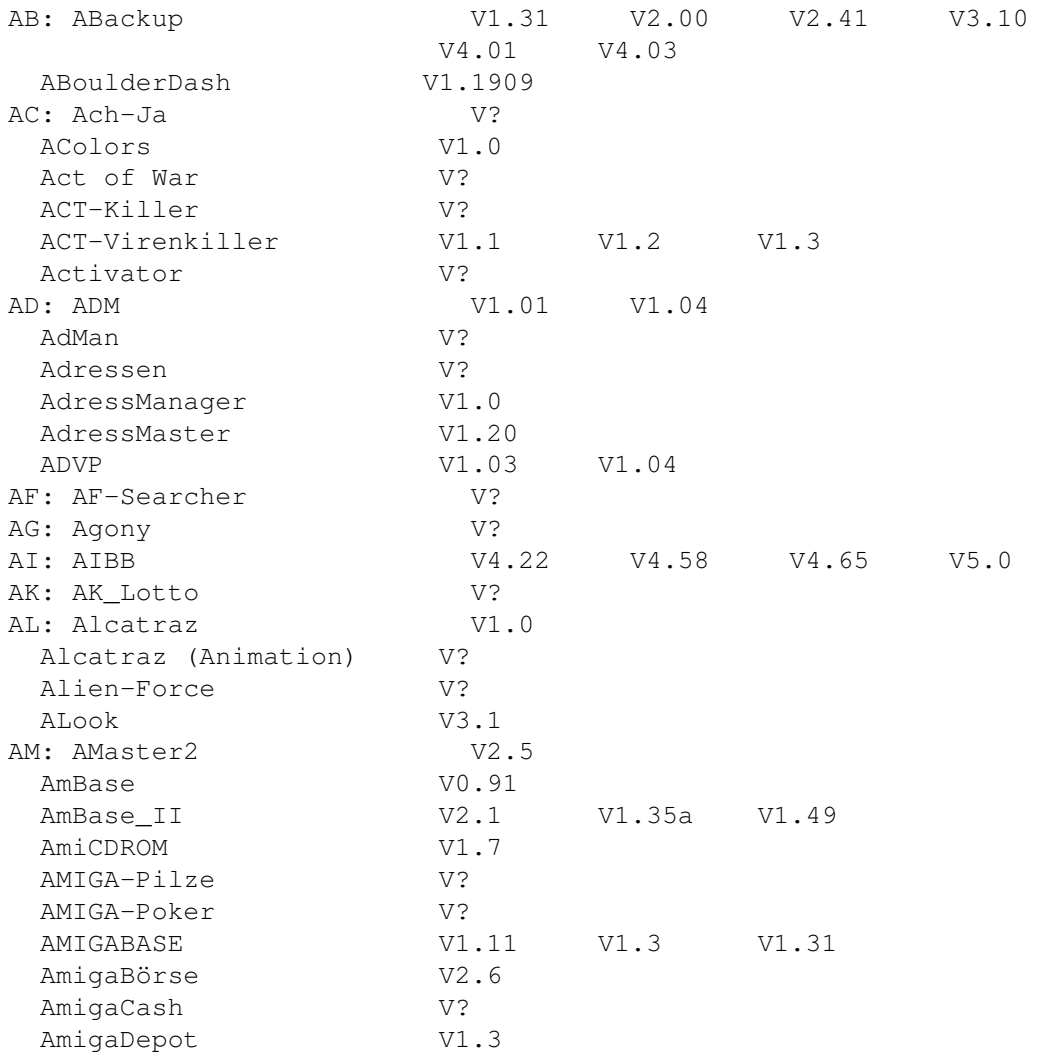

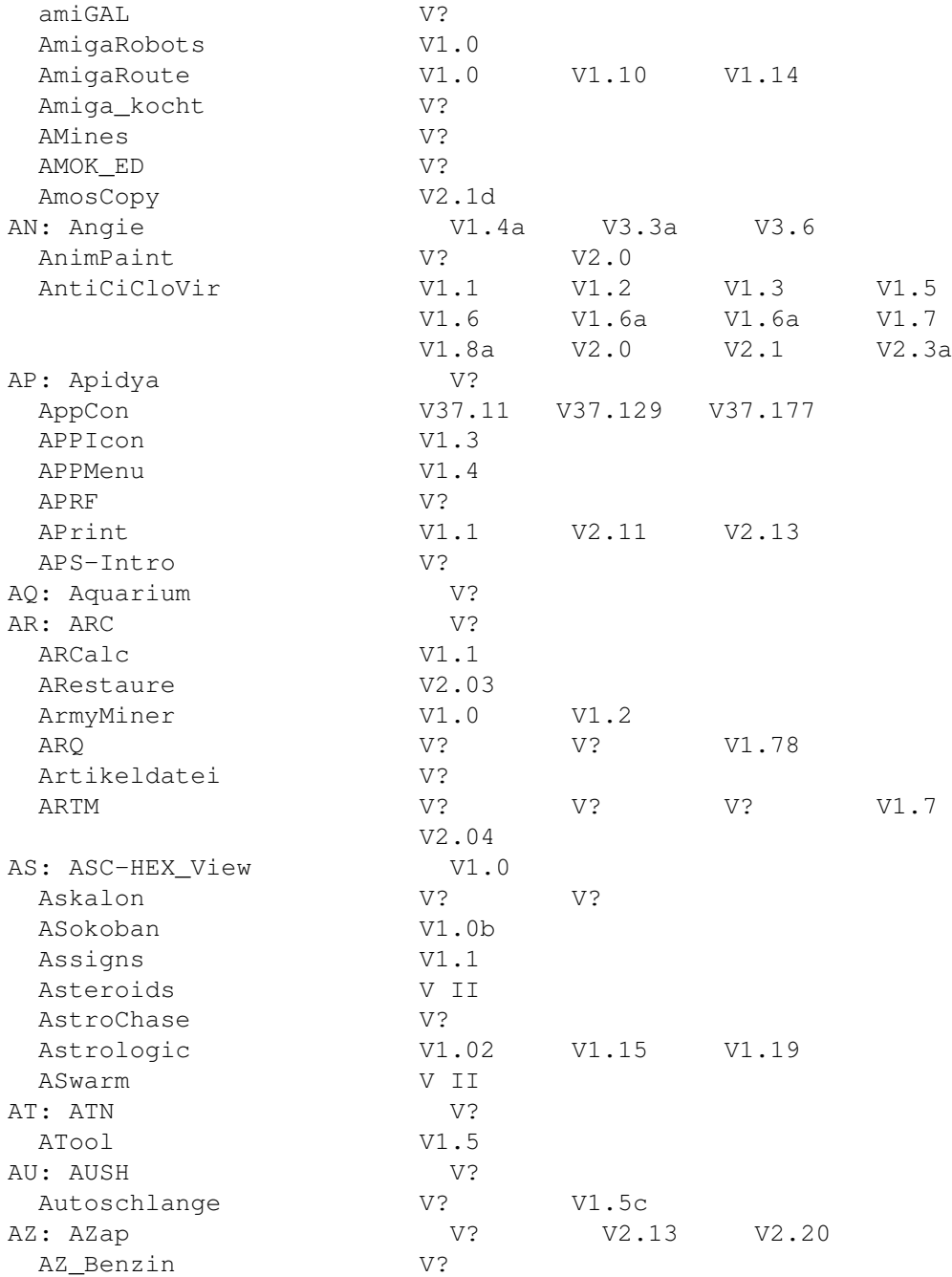

# <span id="page-7-0"></span>**1.5 Programme die mit einem B beginnen**

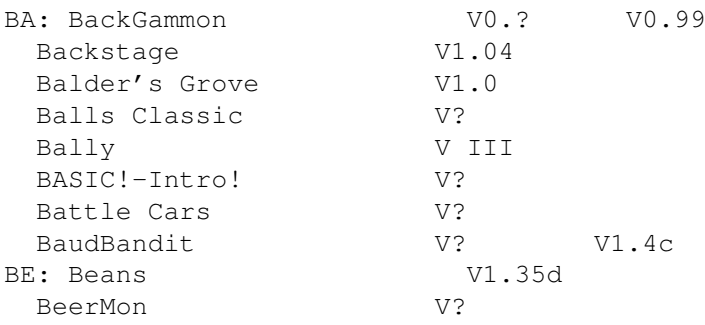

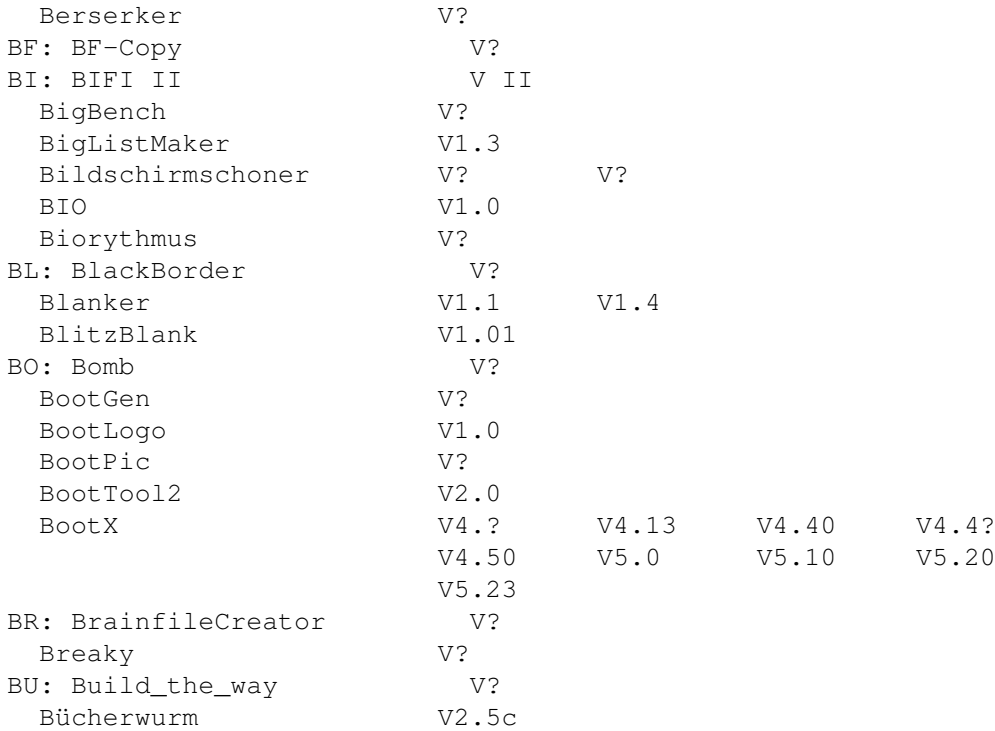

# <span id="page-8-0"></span>**1.6 Programme die mit einem C beginnen**

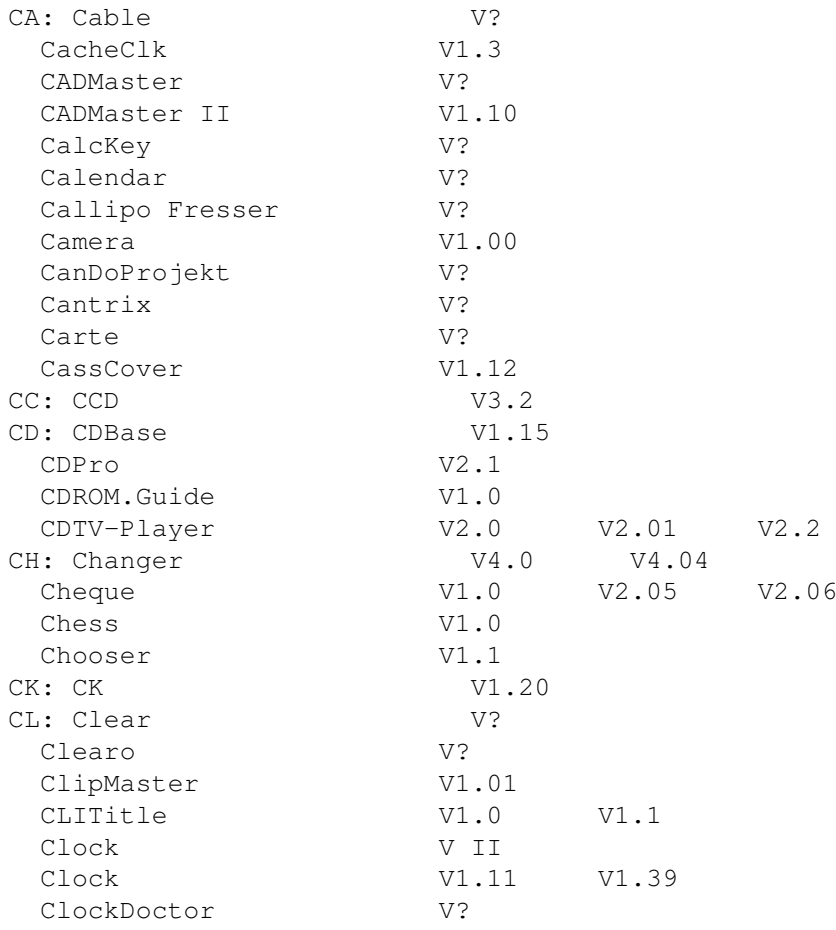

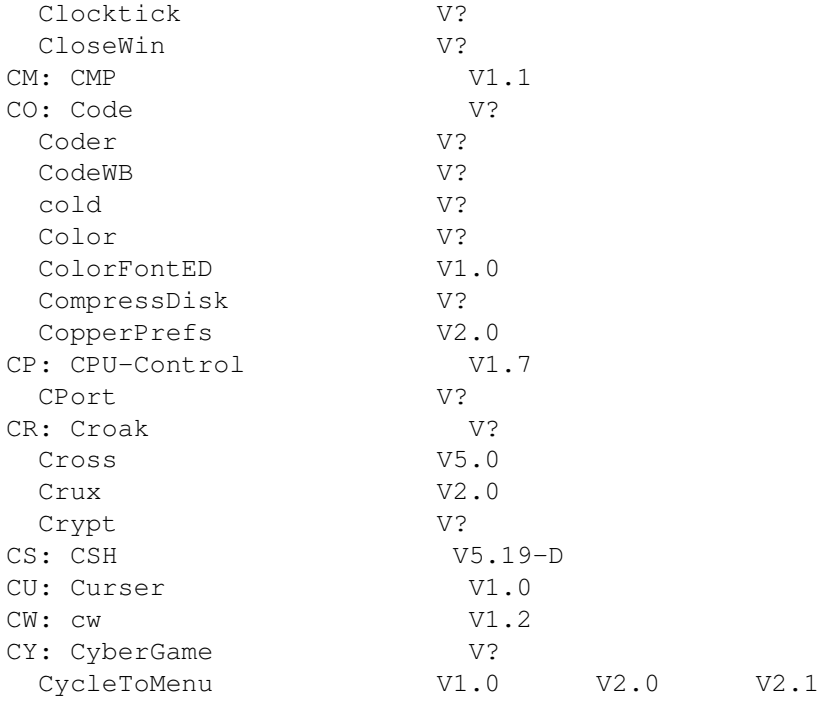

# <span id="page-9-0"></span>**1.7 Programme die mit einem D beginnen**

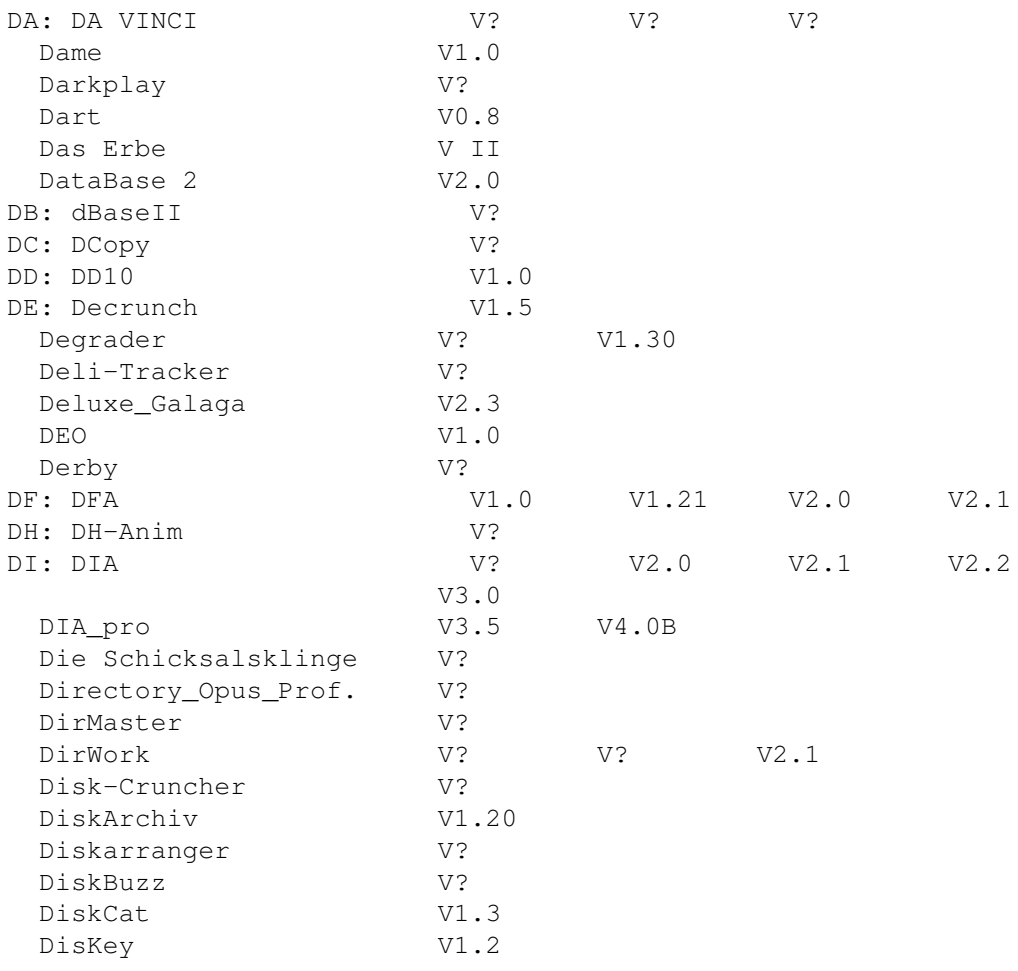

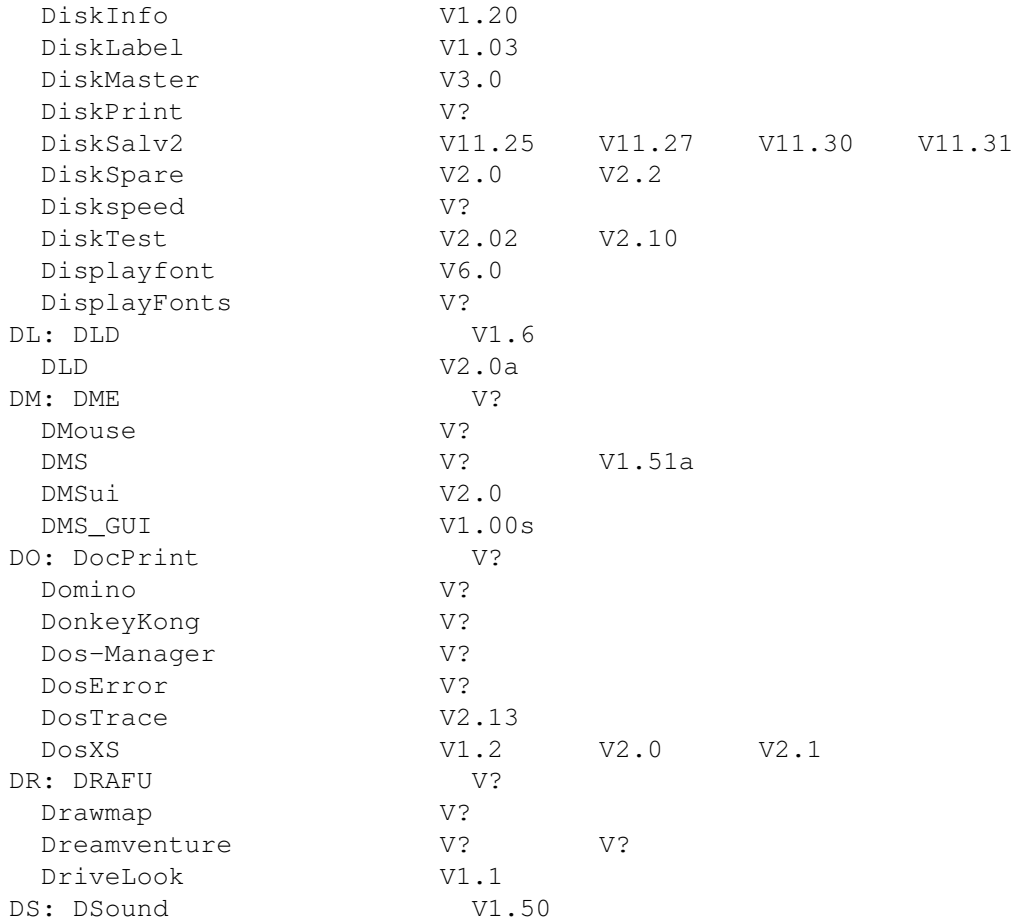

# <span id="page-10-0"></span>**1.8 Programme die mit einem E beginnen**

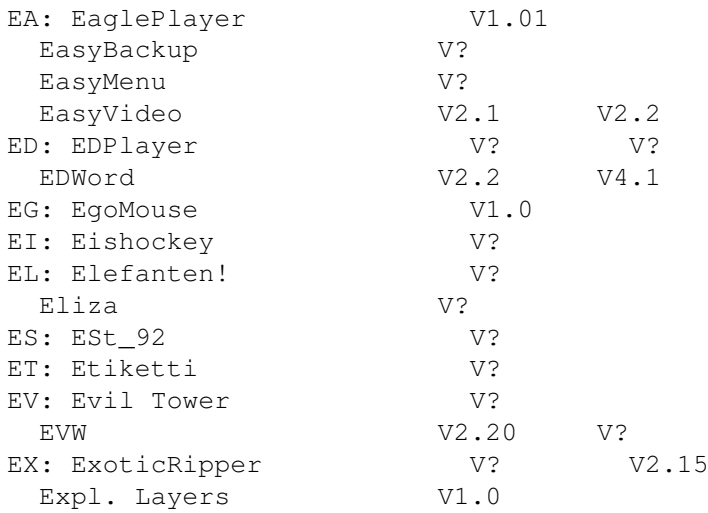

#### <span id="page-10-1"></span>**1.9 Programme die mit einem F beginnen**

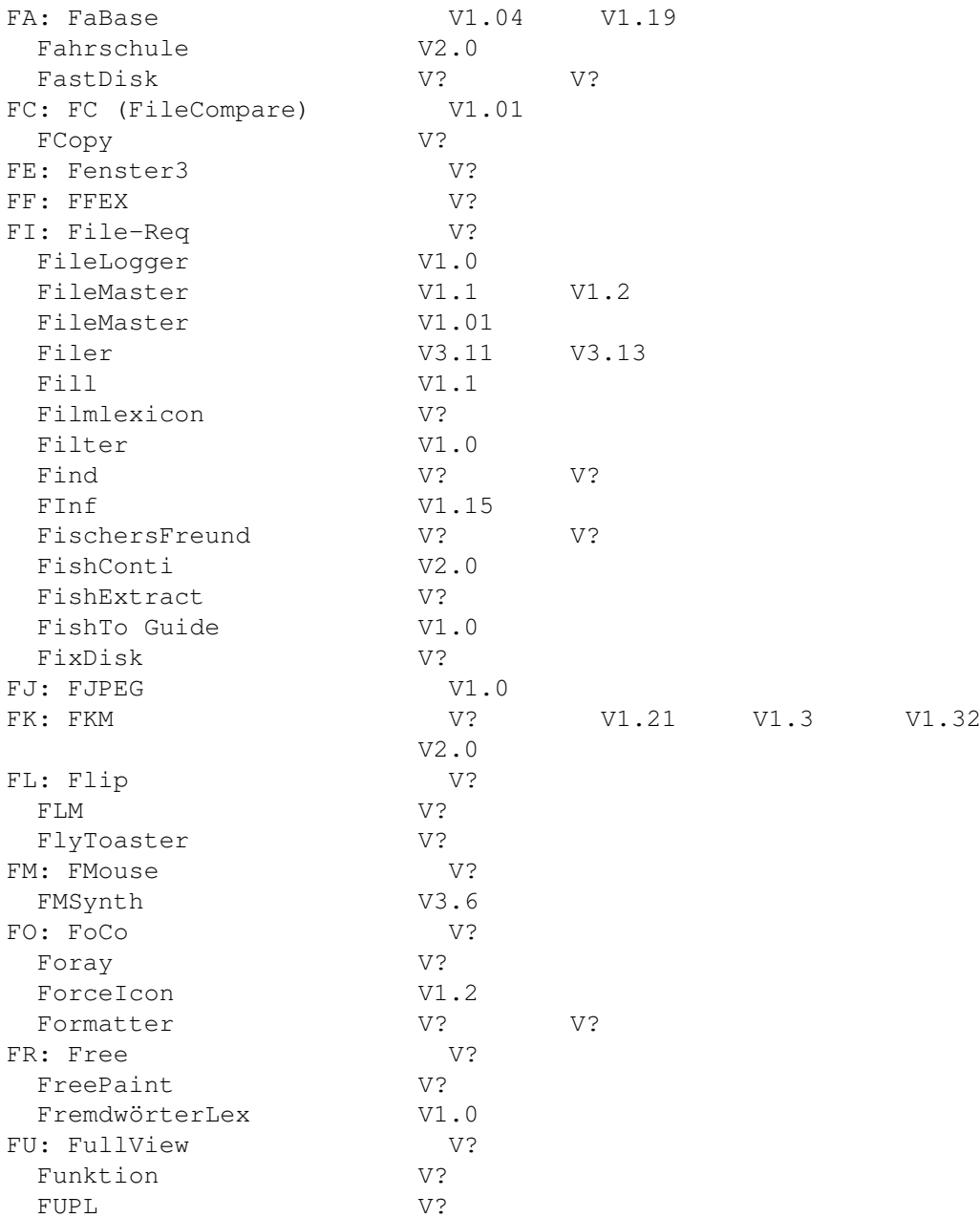

#### <span id="page-11-0"></span>**1.10 Programme die mit einem G beginnen**

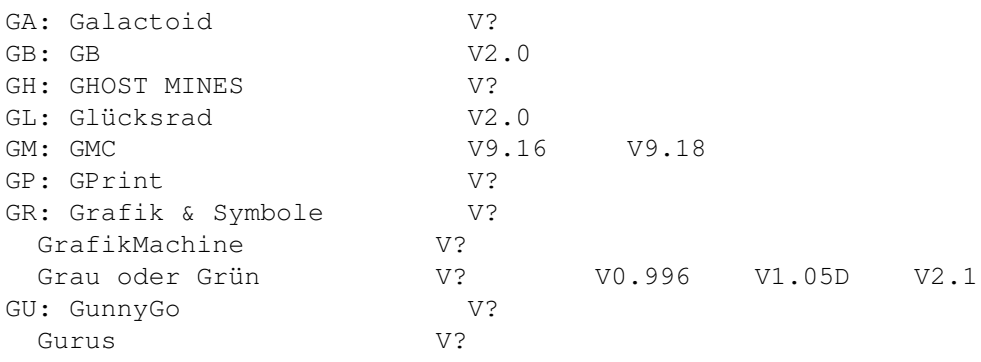

#### <span id="page-12-0"></span>**1.11 Programme die mit einem H beginnen**

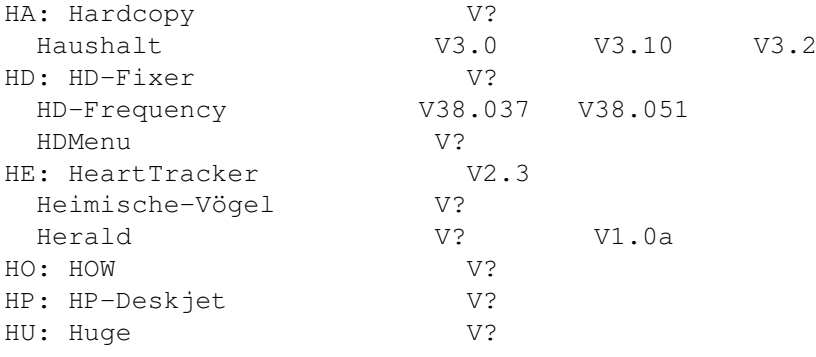

#### <span id="page-12-1"></span>**1.12 Programme die mit einem I beginnen**

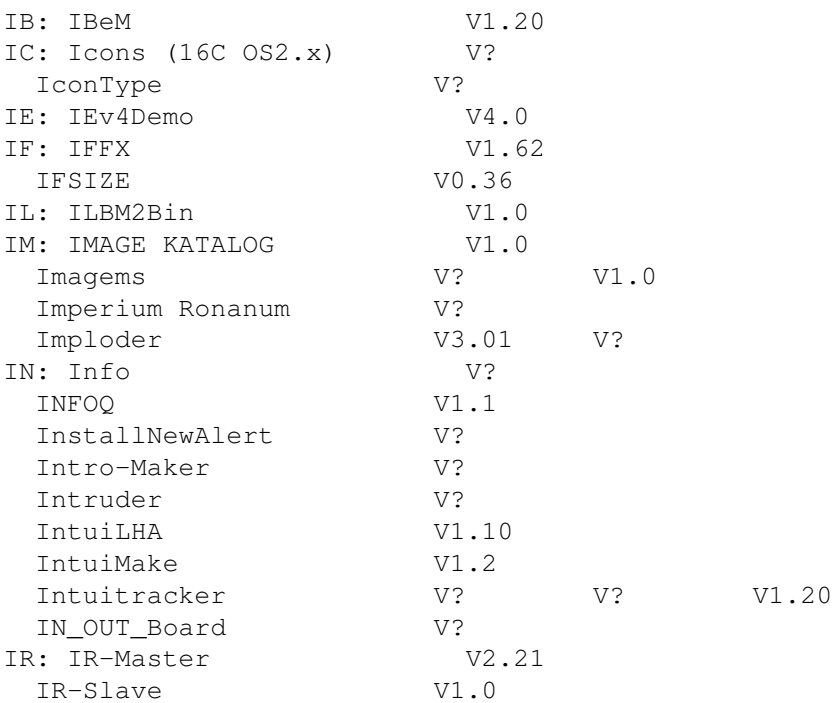

#### <span id="page-12-2"></span>**1.13 Programme die mit einem J beginnen**

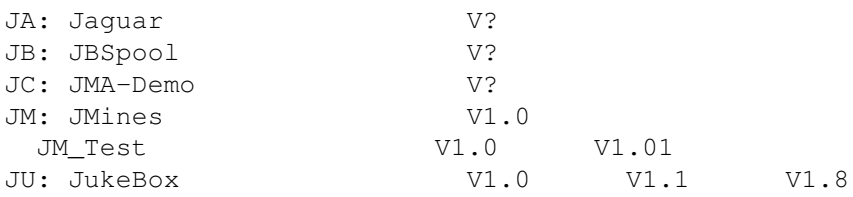

#### <span id="page-12-3"></span>**1.14 Programme die mit einem K beginnen**

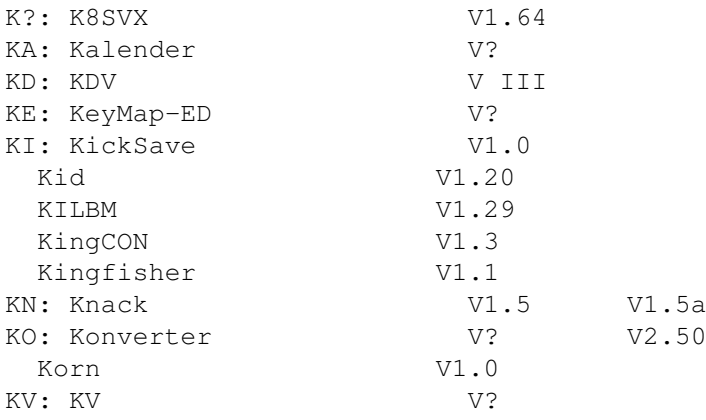

# <span id="page-13-0"></span>**1.15 Programme die mit einem L beginnen**

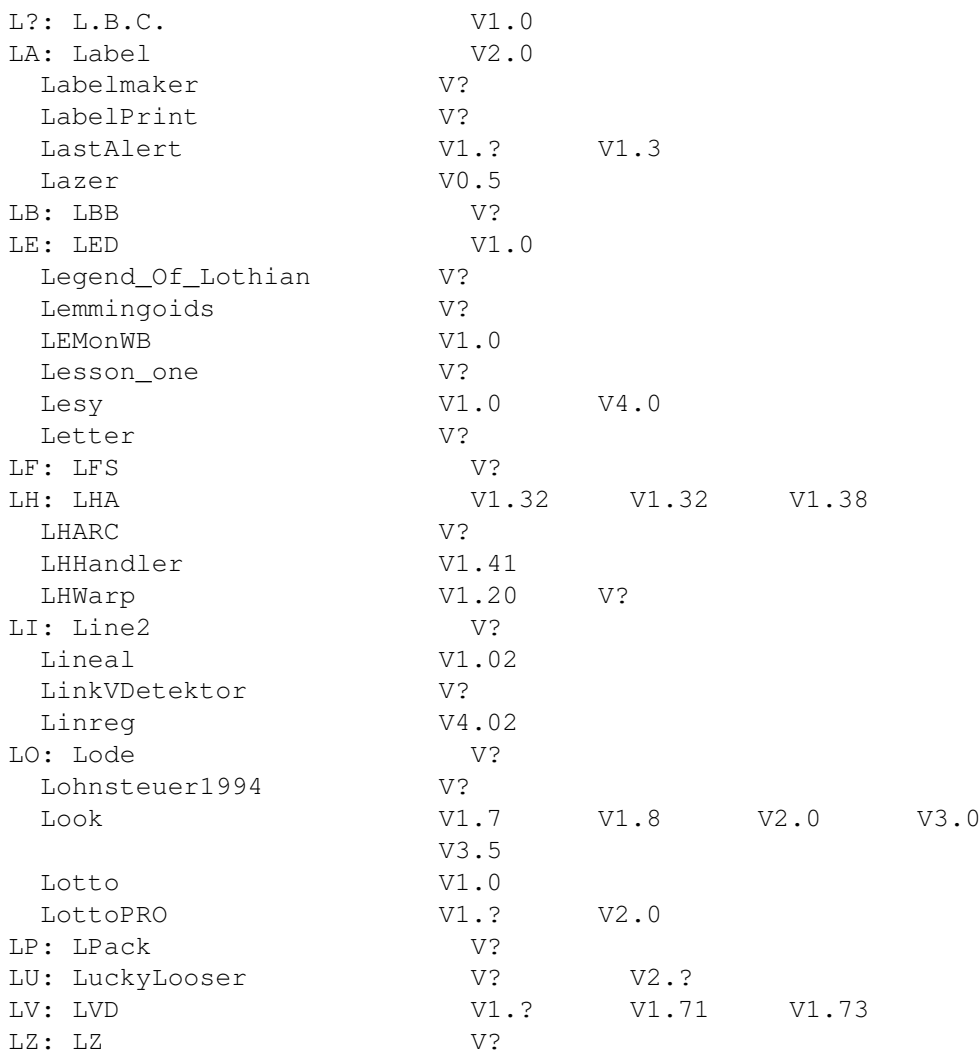

# <span id="page-13-1"></span>**1.16 Programme die mit einem M beginnen**

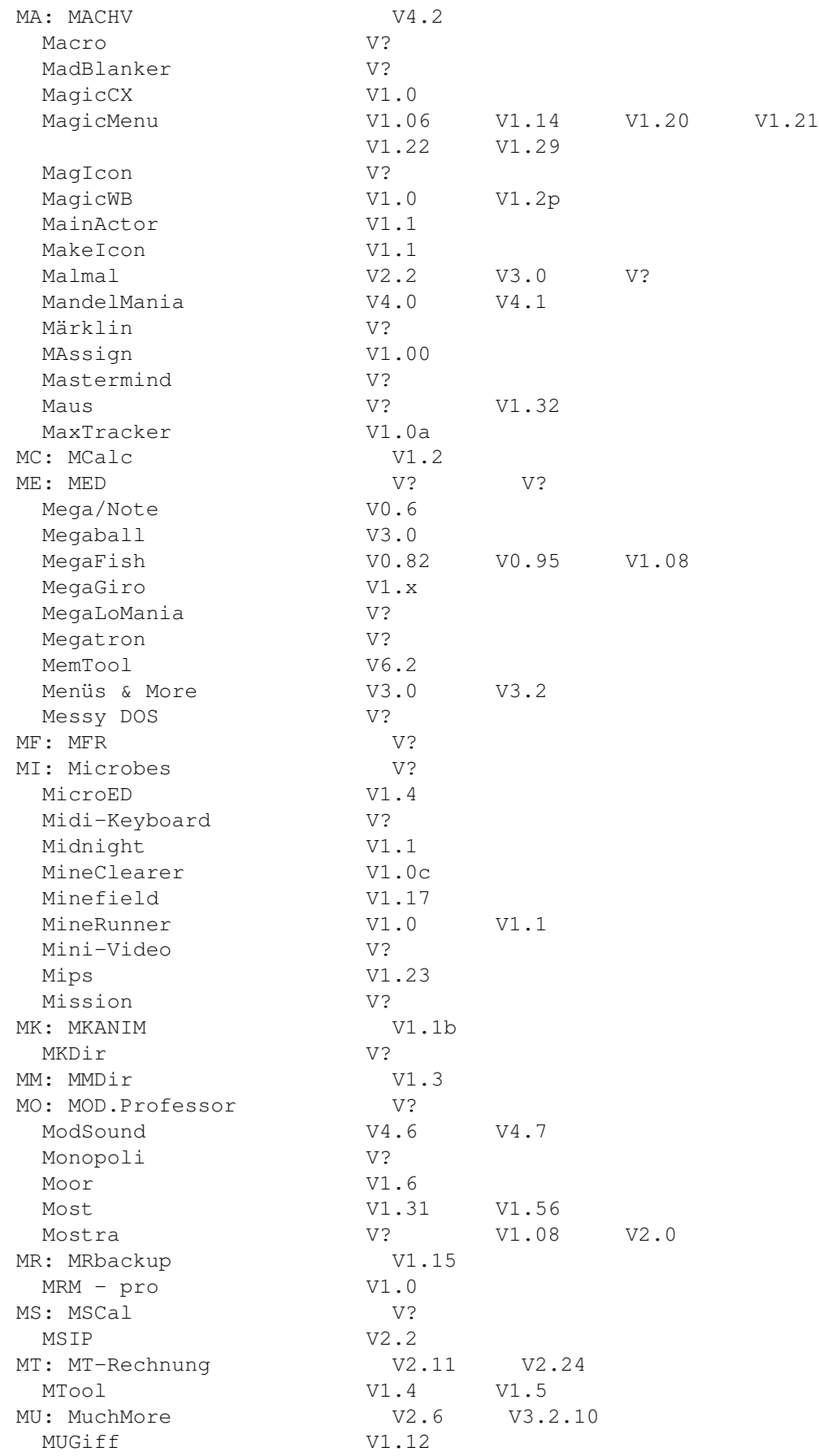

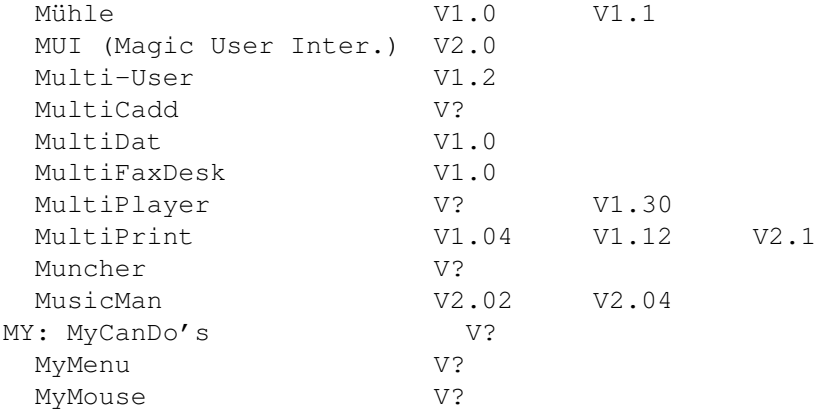

#### <span id="page-15-0"></span>**1.17 Programme die mit einem N beginnen**

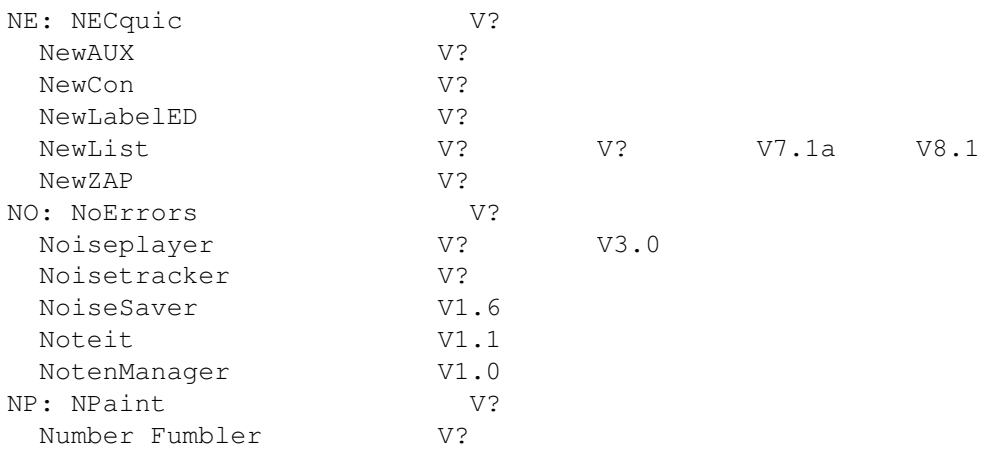

#### <span id="page-15-1"></span>**1.18 Programme die mit einem O beginnen**

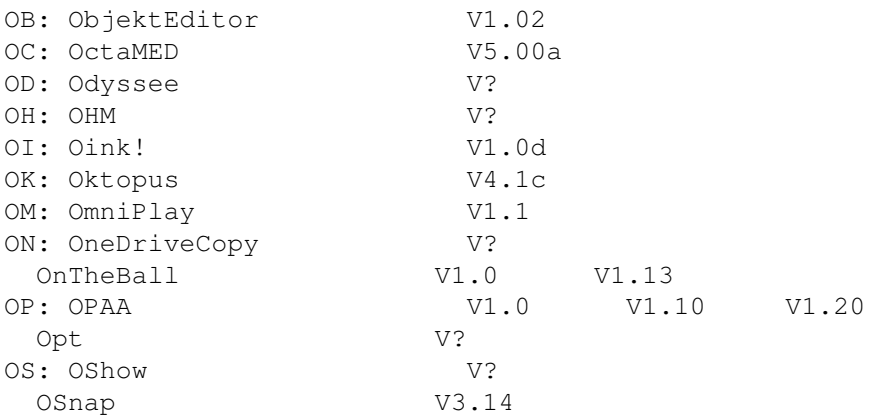

#### <span id="page-15-2"></span>**1.19 Programme die mit einem P beginnen**

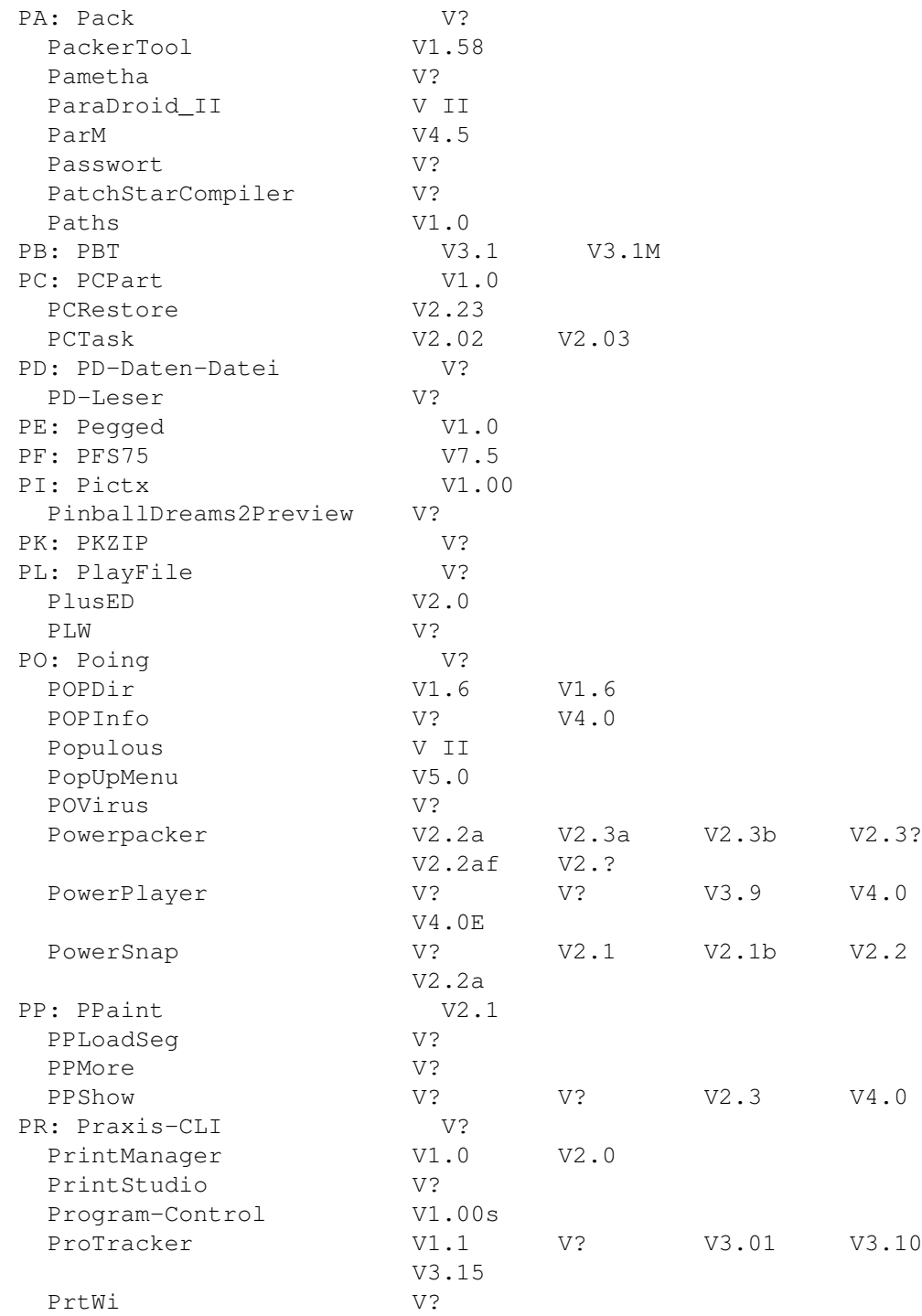

# <span id="page-16-0"></span>**1.20 Programme die mit einem Q beginnen**

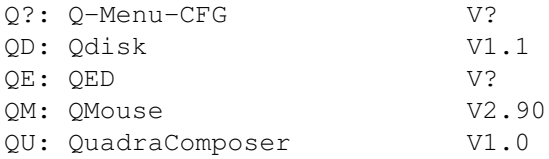

# <span id="page-17-0"></span>**1.21 Programme die mit einem R beginnen**

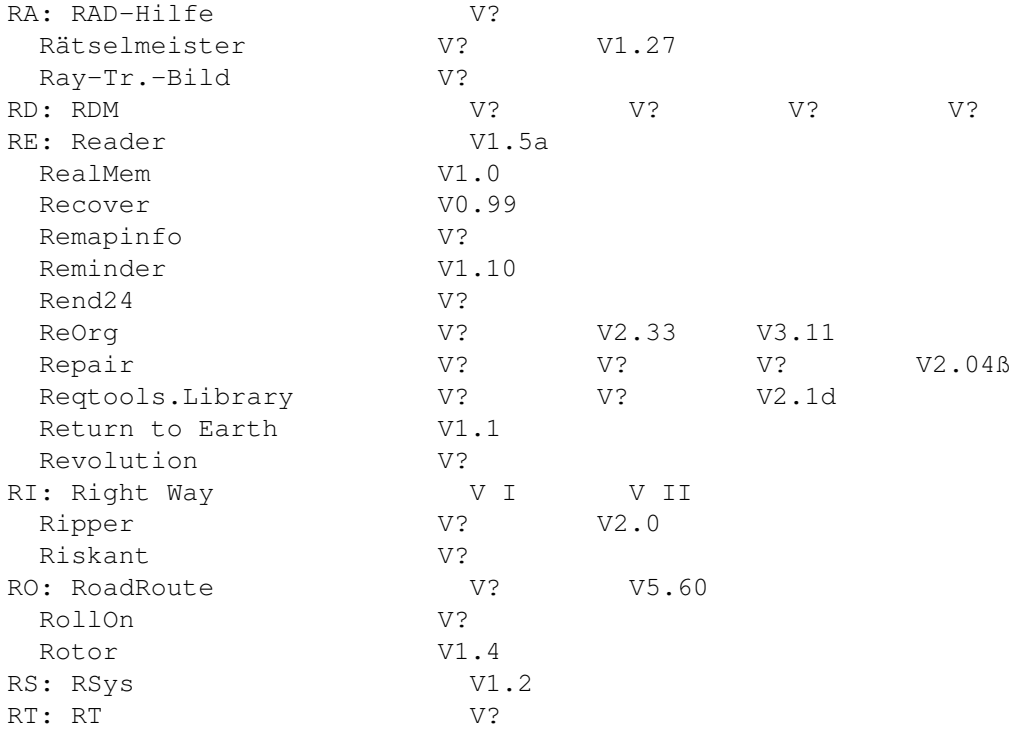

# <span id="page-17-1"></span>**1.22 Programme die mit einem S beginnen**

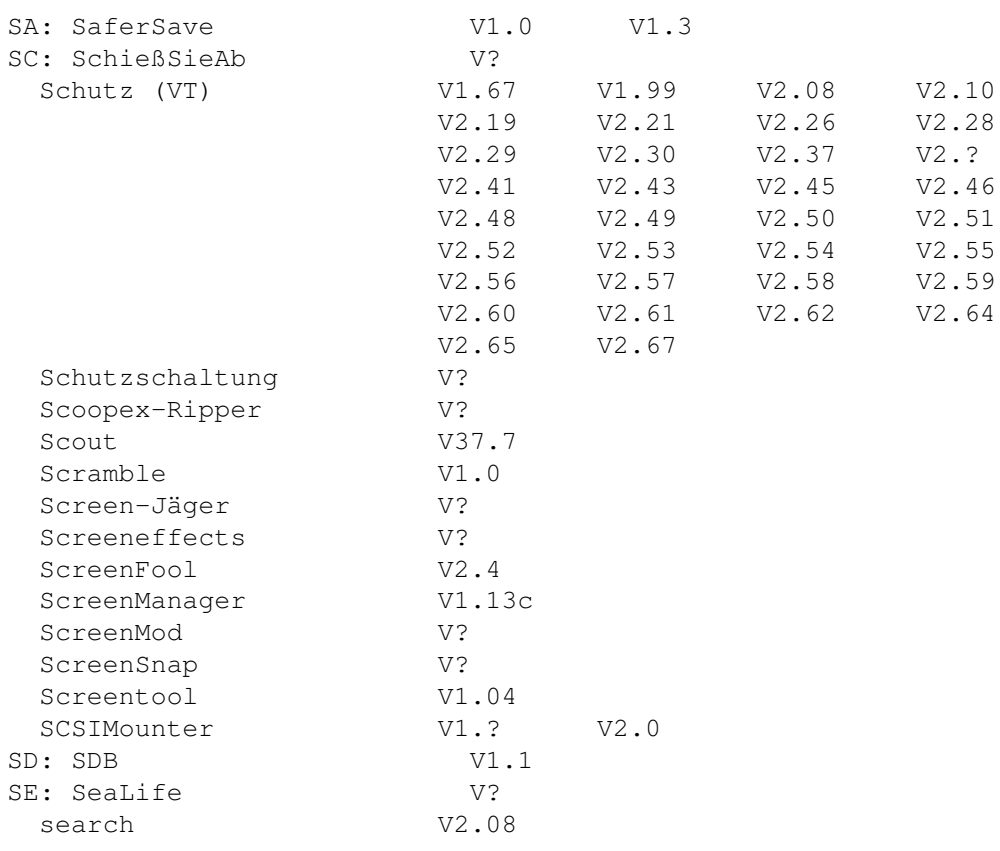

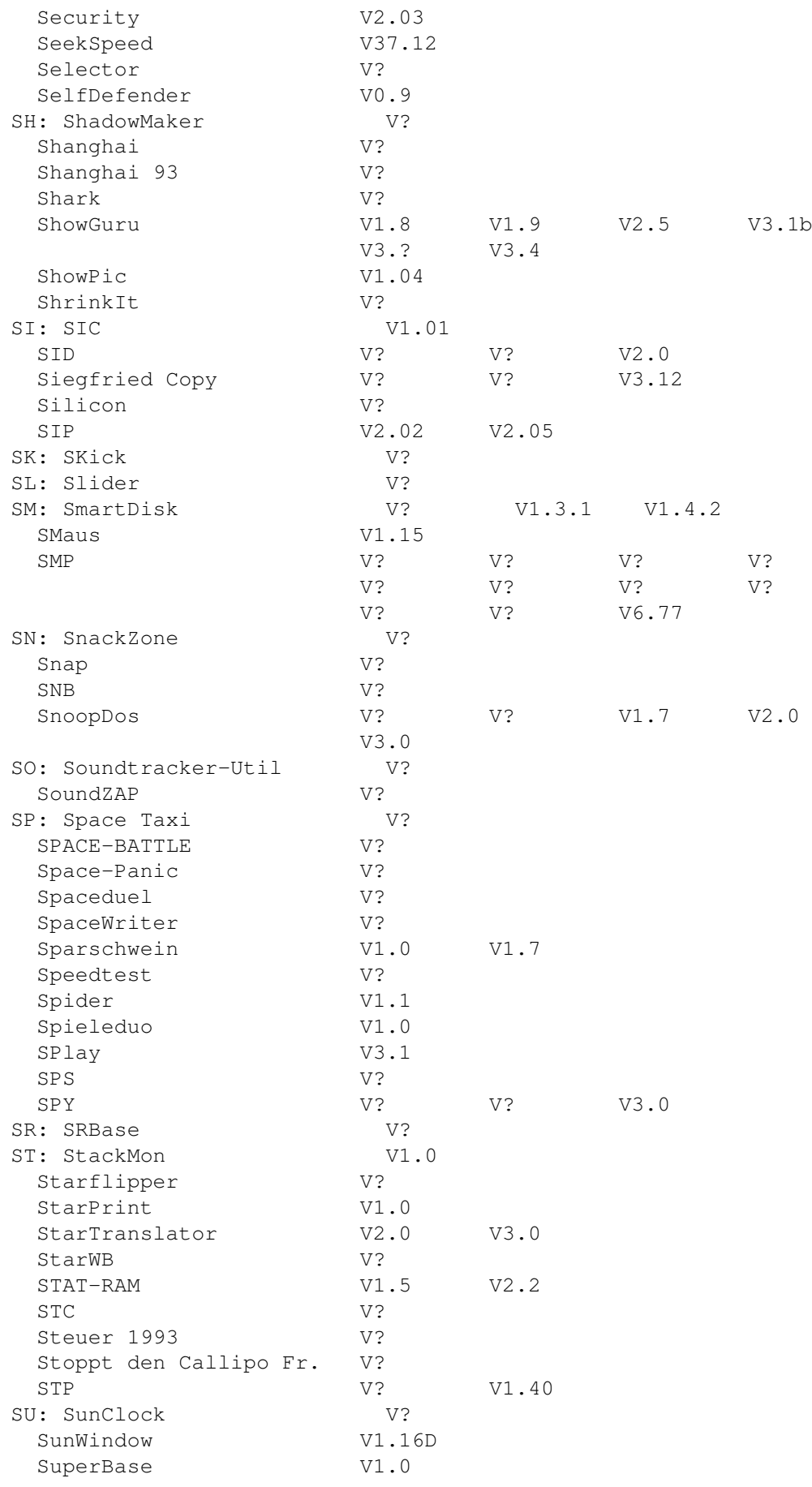

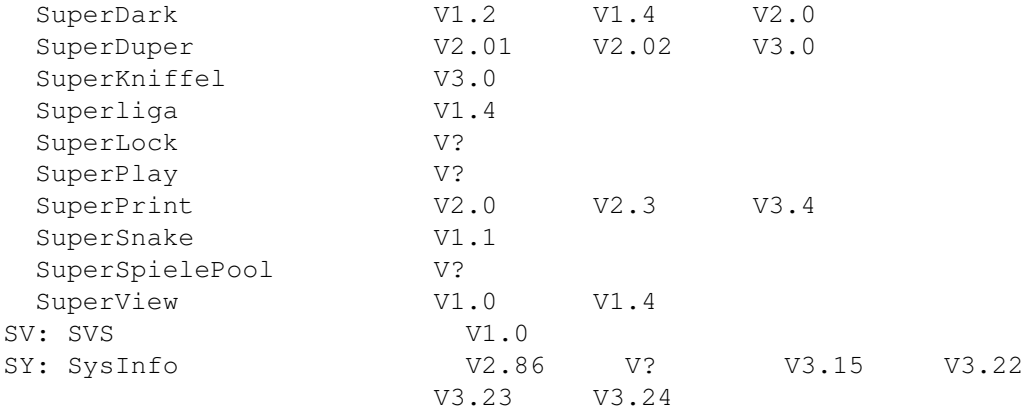

# <span id="page-19-0"></span>**1.23 Programme die mit einem T beginnen**

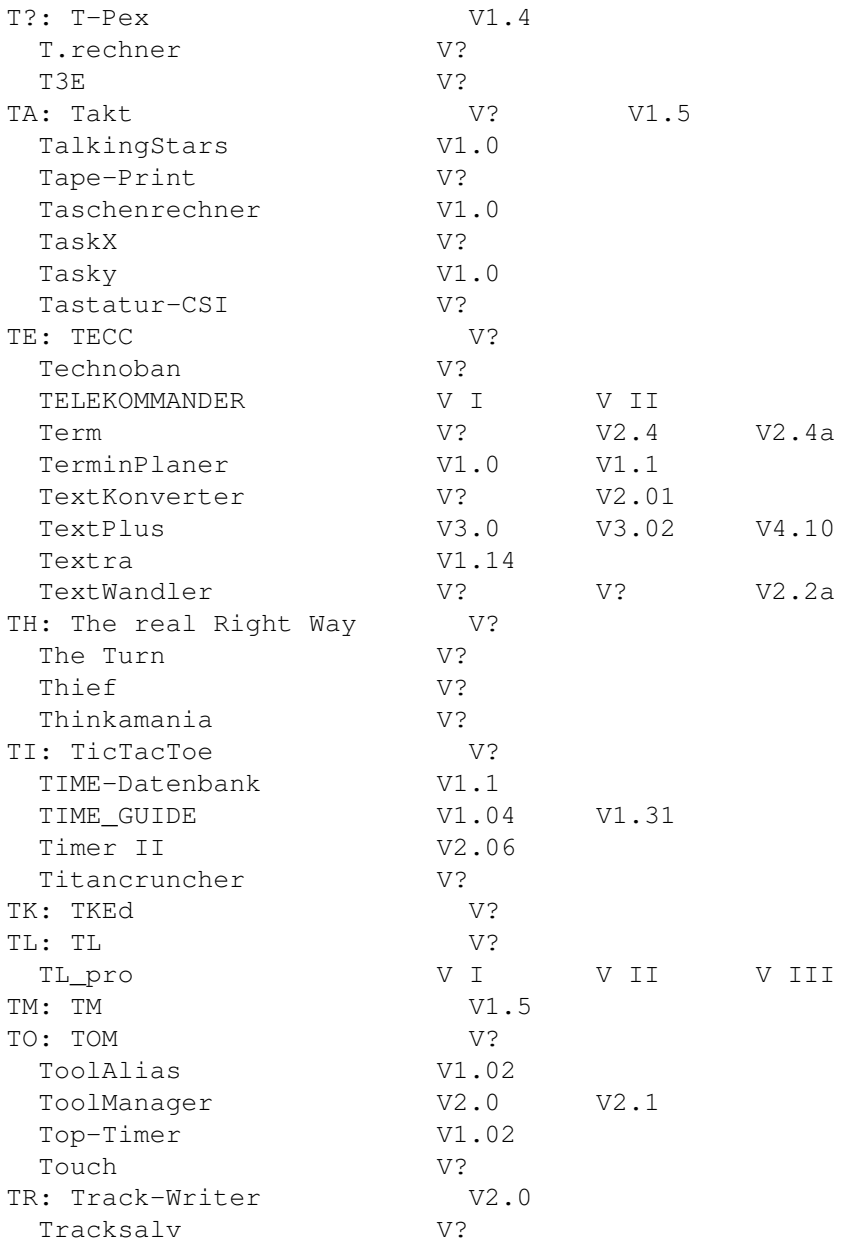

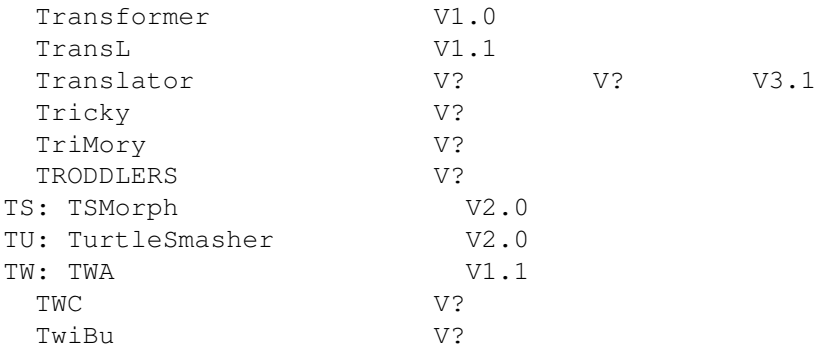

# <span id="page-20-0"></span>**1.24 Programme die mit einem U beginnen**

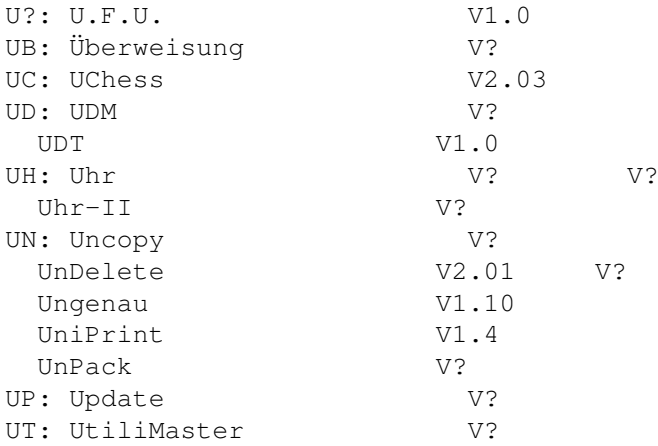

#### <span id="page-20-1"></span>**1.25 Programme die mit einem V beginnen**

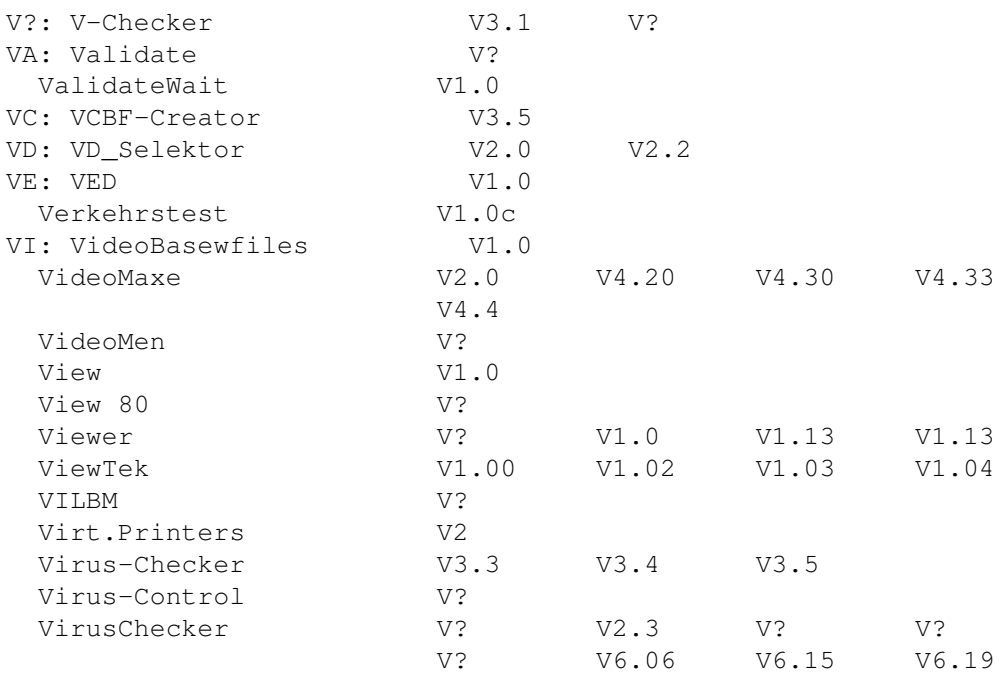

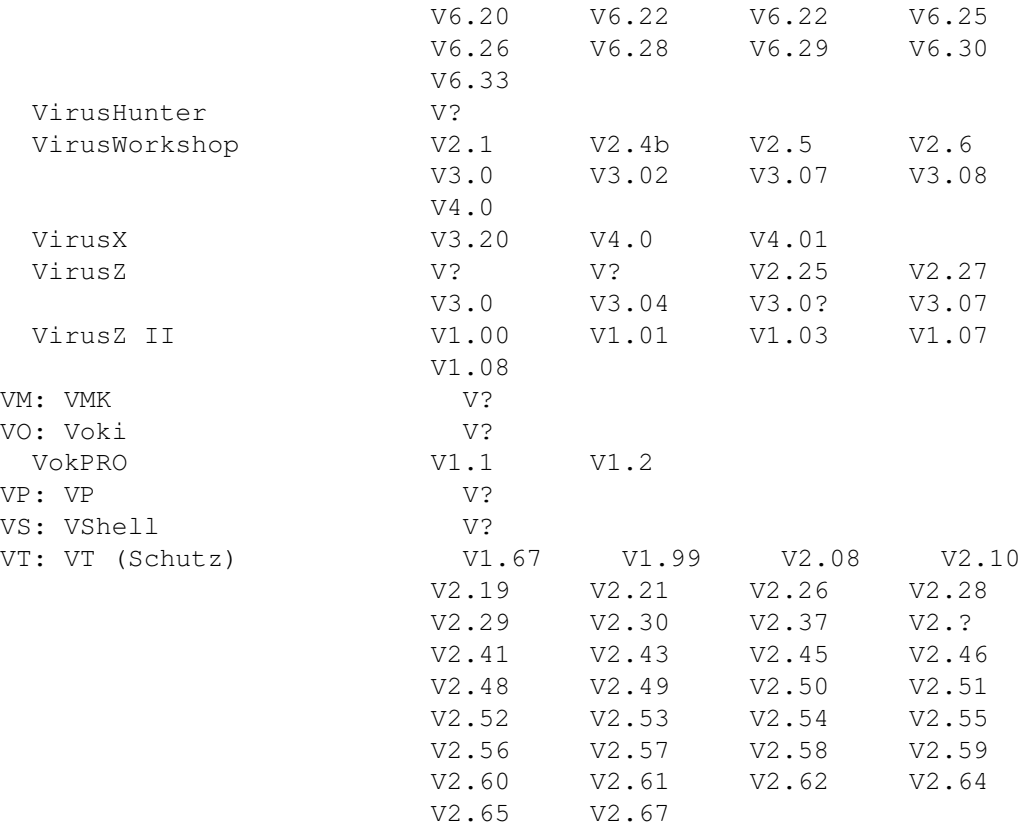

# <span id="page-21-0"></span>**1.26 Programme die mit einem W beginnen**

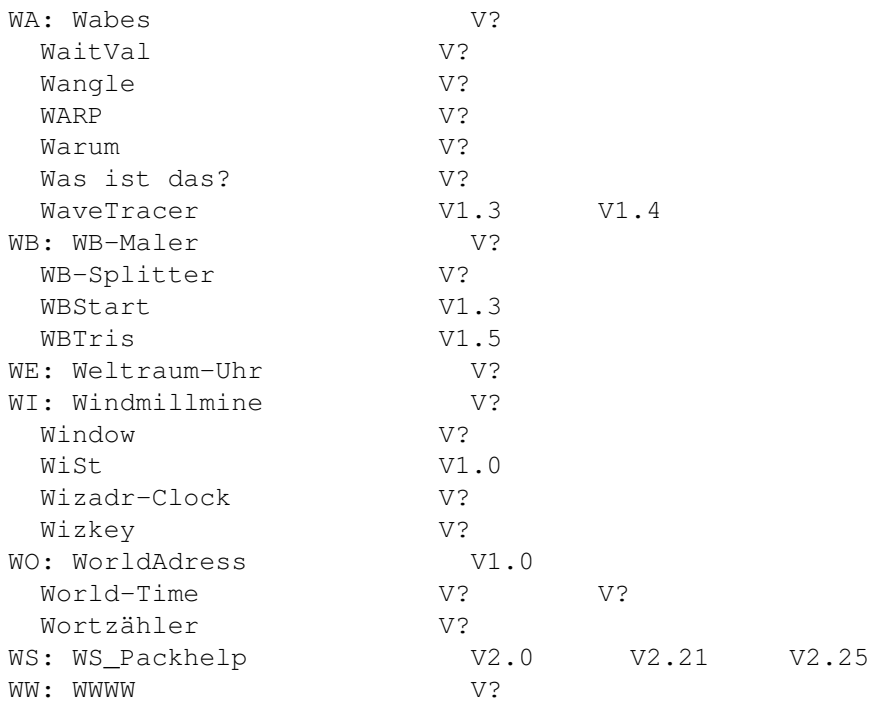

#### <span id="page-22-0"></span>**1.27 Programme die mit einem X beginnen**

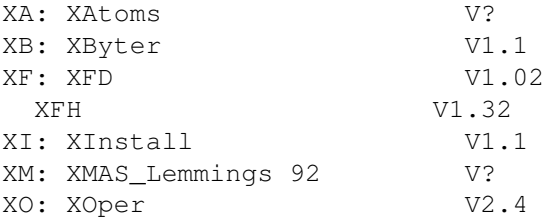

#### <span id="page-22-1"></span>**1.28 Programme die mit einem Y beginnen**

YA: YACDP V1.0

#### <span id="page-22-2"></span>**1.29 Programme die mit einem Z beginnen**

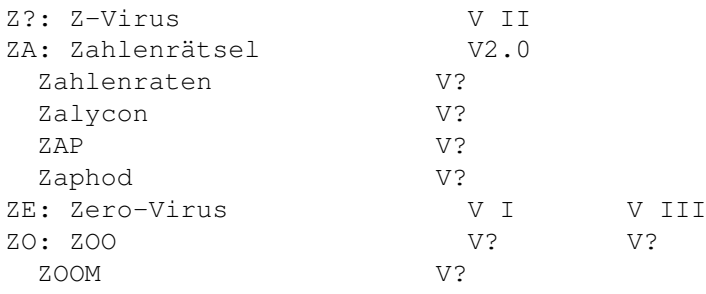